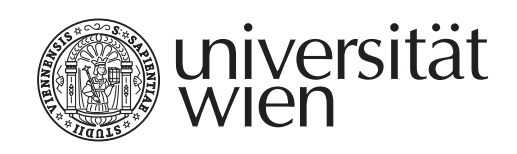

# DISSERTATION / DOCTORAL THESIS

Titel der Dissertation / Title of the Doctoral Thesis

### "Titel der Arbeit Untertitel"

Band 1 von 5 Bänden / volume 1 of 5 volumes

verfasst von / submitted by Vorname Nachname, BA MA

angestrebter akademischer Grad / in partial fulfilment of the requirements for the degree of Doktor der Philosophie (Dr. phil.)

Wien, 2020 / Vienna, 2020

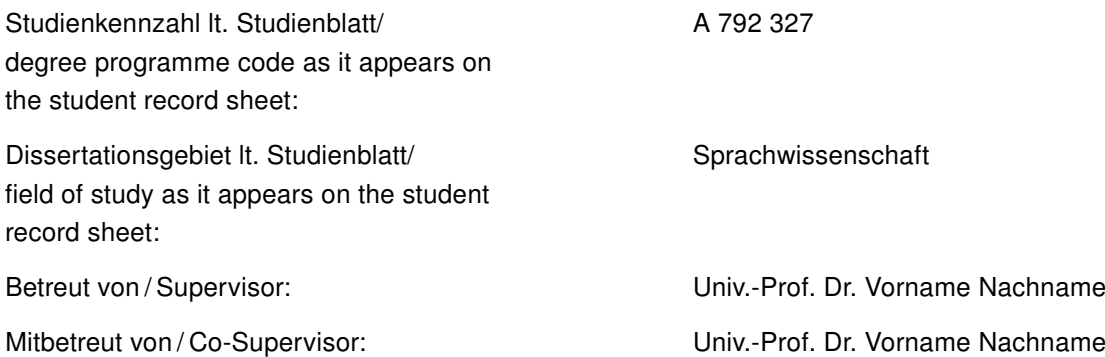

## **Inhaltsverzeichnis**

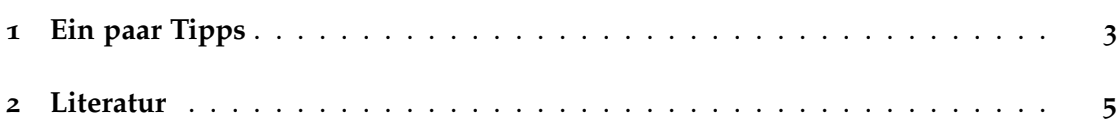

#### <span id="page-2-0"></span>**1 Ein paar Tipps**

Verwenden Sie am Besten biblatex für konsistente Literaturverweise im *Unified*-Stil (vgl. *Leitfaden für die Gestaltung von schriftlichen Arbeiten und Unterlagen*; März 2018). Für normale Verweise im Text \textcite: von Brandt & Hoffmann ([1987](#page-4-1): 22), für Verweise in Klammern \parencite: (von Brandt & Hoffmann [1987](#page-4-1)).

Für Anführungszeichen und Zitate verwenden Sie am Besten die Befehle des Paketes *csquotes*: "doppelte Anführungszeichen", einfache Anführungszeichen', "ein 'Zitat' im Zitat". Für Zitate mit Literaturverweis gibt es \textquote bzw. \textcquote: "Ein Zitat mit Verweis" (Spiegelberg [1969](#page-4-2); 202), noch einfacher "Ein Zitat mit Verweis" (Spiegelberg [1969](#page-4-2): 202).

Für längere Zitate verwenden Sie *displayquote* oder *displaycquote*:

Ein langes langes Zitat. (Spiegelberg [1969](#page-4-2): 202)

Ein langes langes Zitat. (Spiegelberg [1969](#page-4-2): 202)

Das Paket *csquotes* stellt auch Makros für Auslassungen in Zitaten zur Verfügung: [. . .], für Einfügungen: [meine Einfügung] bzw. für beides kombiniert: [. . .] [Einfügung nach Auslassung], [Einfügung vor Auslassung] [. . .].

Verwenden Sie statt manueller Textauszeichnung linguistischer Ebenen möglichst das semantische Markup, das die Klasse zur Verfügung stellt:

– Ausdruck (Objektsprachliches) kursiv: Das Wort *Wort*.

- Bedeutungsangaben in einfachen Anführungszeichen: 'Bedeutung'
- Semantische Konzepte in Kapitälchen: Das Konzept Konzept

Nummerierte linguistische Beispiele bekommen Sie mit der Umgebung *example* (für mehrzeilige Beispiele) und *examples* (für einzeilige):

- (1.1) Das ist ein mehrzeiliges Beispiel Es kann mehrere Absätze enthalten
- <span id="page-3-0"></span>(1.2) Das ist ein einzeiliges Beispiel
- (1.3) Jeder Absatz wird in diesem Stil neu nummeriert

Auf die Beispiele verweist man am Besten so: Beispiel ([1](#page-3-0).2). Übrigens auch auf Kapitel: Kapitel [1](#page-2-0).

### <span id="page-4-0"></span>**2 Literatur**

- <span id="page-4-1"></span>Brandt, Ahasver von & Erich Hoffmann. 1987. Die nordischen Länder von der Mitte des 11. Jahrhunderts bis 1448. In Ferdinand Seibt (Hg.), *Europa im Hoch- und Spätmittelalter* (Handbuch der europäischen Geschichte 2), 884–917. Stuttgart: Klett-Cotta.
- <span id="page-4-2"></span>Spiegelberg, Herbert. 1969. "Intention" und "Intentionalität" in der Scholastik, bei Brentano und Husserl. *Studia Philosophica* 29. 189–216.